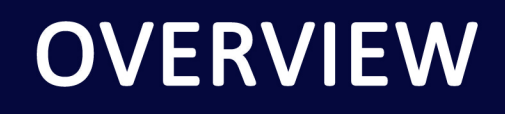

# VisionLink® API

VL\_API\_O\_01\_0815 August 2015

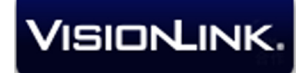

#### **Corporate Office**

VirtualSite Solutions LLC 10368 Westmoor Drive Westminster, CO 80021 USA

#### **Copyright and Trademarks**

© 2015 VirtualSite Solutions LLC. All rights reserved.

VirtualSite Solutions is a trademark and trade name of VirtualSite Solutions LLC, 10368 Westmoor Drive, Westminster, Colorado 80021, USA. "VisionLink" and the "VisionLink" logos are trademarks, service marks or trade dress of Trimble Navigation Limited ("Trimble"). The trademarks, service marks and trade dress of VSS and Trimble may not be used or reproduced without prior written approval from VirtualSite Solutions LLC or Trimble Navigation Limited, as the case may be, and as applicable, may not be used in connection with any product or service that is not affiliated with either VSS or Trimble, in any manner that is likely to cause confusion among customers, in any manner that dilutes the rights of either VSS or Trimble, or in any manner that disparages or discredits either VSS or Trimble. All other trademarks, service marks or trade dress not owned by VSS that appear on this Site are the property of their respective owners, who may or may not be affiliated with, connected to, or sponsored by VSS.

#### **Release Notice**

This is the August 2015 release (VL\_API\_O\_01\_0815) of the **VisionLink® API Overview**. This **VisionLink API Overview** replaces the **VisionLink API Overview** published June 2015 and earlier.

## **General overview 1**

The VisionLink Application Program Interface (API) service enables dealers and customers (clients) to seamlessly integrate information remotely reported by the VisionLink® application into client applications.

The VisionLink API eliminates the need to "mine" the data from the VisionLink application. For example, data can be provided to an ERP system, project management scheduling tool of choice, or to a field service dispatching application.

Most of the data elements that are available for a specific asset by subscription can be obtained through the VisionLink API.

### **Systems overview**

When asset information is received in the back office, the messages are processed to be viewed in the VisionLink application. At the same time, data is sent to the client message queue.

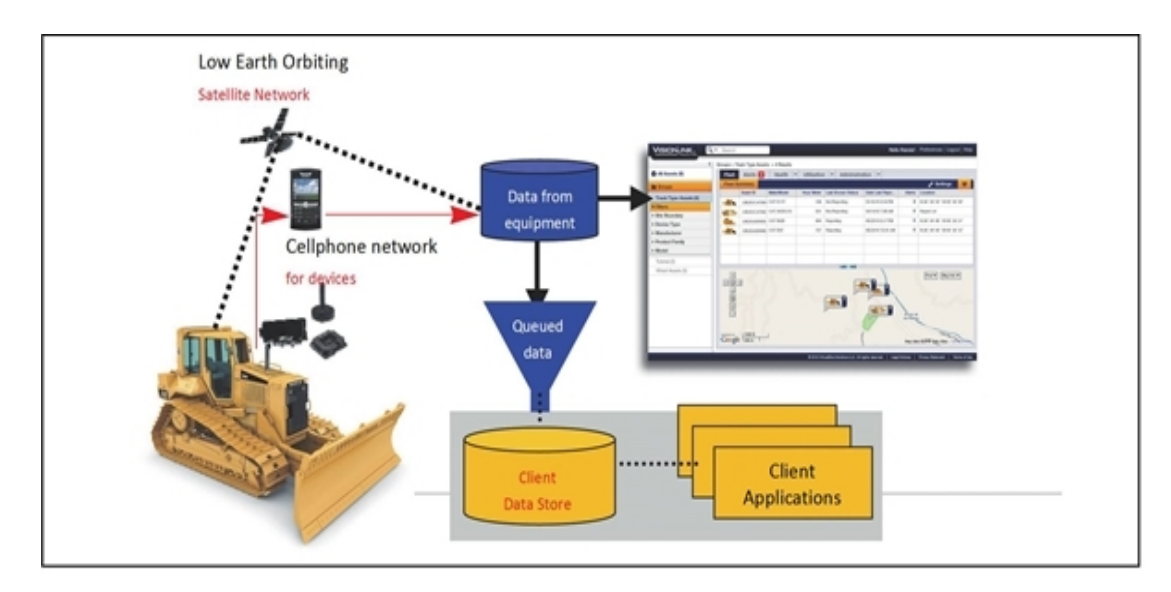

This means that data is immediately available to transfer using manual requests or using a batch process that is stored in a client's system or database. At that point, the data can be integrated into appropriate applications as required.

#### **API service summary**

- The VisionLink API places VisionLink data into a predefined, client-specific queue making it available for transfer through a request from the client.
- The data is placed into the queue and is made available to the client at the same time that the data is made available through the VisionLink application. Data is filtered by subscription type.
- Once the data is pulled from the queue, it is intended to be stored locally at the client for integration into other business processes and systems.
- Queued data is available for re-query for up to two weeks (14 calendar days) after the message was originally placed in the queue.

### **API services available**

- AEMP Allows the user to access the fleet's snapshot data in order to do high-level trend analysis and data introspection.
- VL-Ready API Provides access to VisionLink-related data in a data-feed format designed for easy access by third-party tools. VL-Ready API are typically used by dealers, customers, and integrators who want to integrate VisionLink-related data in their ERP, accounting, or other third-party systems.
- VisionLink Raw Telematics Data API Provides the user access to some of the essential API topics that can be used in the user-specified application.

### **REST service overview 1**

Queued data can be retrieved by a client-initiated request using the REST-based (REpresentational State Transfer) service implementation.

REST is not a technology but an architecturalstyle based on HTTP. Most simply put, REST is a web interface that uses XML over HTTP. A client using a REST service sends and receives XML through HTTP GET, PUT, POST, and DELETE operations. REST services can also offer operations such as options, and head, but are less common.

REST differs from web services based on SOAP (Simple Object Access Protocol) in a variety of ways. SOAP services are based on a series of WS-\* standards such as WS-Reliable Messaging, WS-Security, WS-Addressing, and WS-Transaction.

The key design advantage in using the REST architectural pattern is to reduce the technical complexity and enable quick and easy programmatic access to VisionLink data.

Advantages of the technical implementation include:

- A developer who is familiar with HTTP can open a connection to a service and then parse the response in the language that they are familiar with.
- The developer has control over all aspects of service invocation and response processing. REST access and processing is a "white box". That is, the developer will know exactly what is happening.
- As the service is accessible using "plain" HTTP (that is, no SOAP wrapper), the service can be accessed using a web browser to help in development/testing activities.
- After the REST service transfers the data, the XML responses must be processed or parsed. Data store and integration into chosen applications are the choice and responsibility of the client.

## **Technical support 1**

If you have a problem and cannot find the information you need in the product documentation, contact your local dealer; for example, Cat®, SITECH®, or Trimble.

To learn more about the VisionLink API, see [https://APIDocumentation.myvisionlink.com.](https://apidocumentation.myvisionlink.com/)

## **Frequently asked questions 1**

### **What is the VisionLink API?**

The VisionLink API is a list of data feed topics; for example, Fuel Information, Diagnostics, and Event Data. For a complete list of supported topics, sample code, and sample schemas, refer to the API Documentation page.

#### **What requirements are needed to use the VisionLink API?**

To access the VisionLink API, the user must have:

• an active subscription to the VisionLink application

VisionLink API topics are subscription dependent; that is, only the data that is accessible through the VisionLink user interface will be available through the API at any given time.

• an API login credential to access the VisionLink API topics

#### **How do I request access to a VisionLink API?**

Follow this procedure to gain access to the VisionLink API services for the first time:

- 1. Acquire an API queue assignment and request a non-expiring VisionLink API user account id/password from your VisionLink account administrator.
- 2. Request your choice of API topics from the VisionLink account administrator.
- 3. Follow the instructions in the Welcome email to create your API password.

An automatic email notifies you once you are granted access to the API. In the future, request access to additional API topics by contacting your VisionLink account administrator.

To access and manage queues, go to [https://APIDocumentation.myvisionlink.com:](https://apidocumentation.myvisionlink.com/)

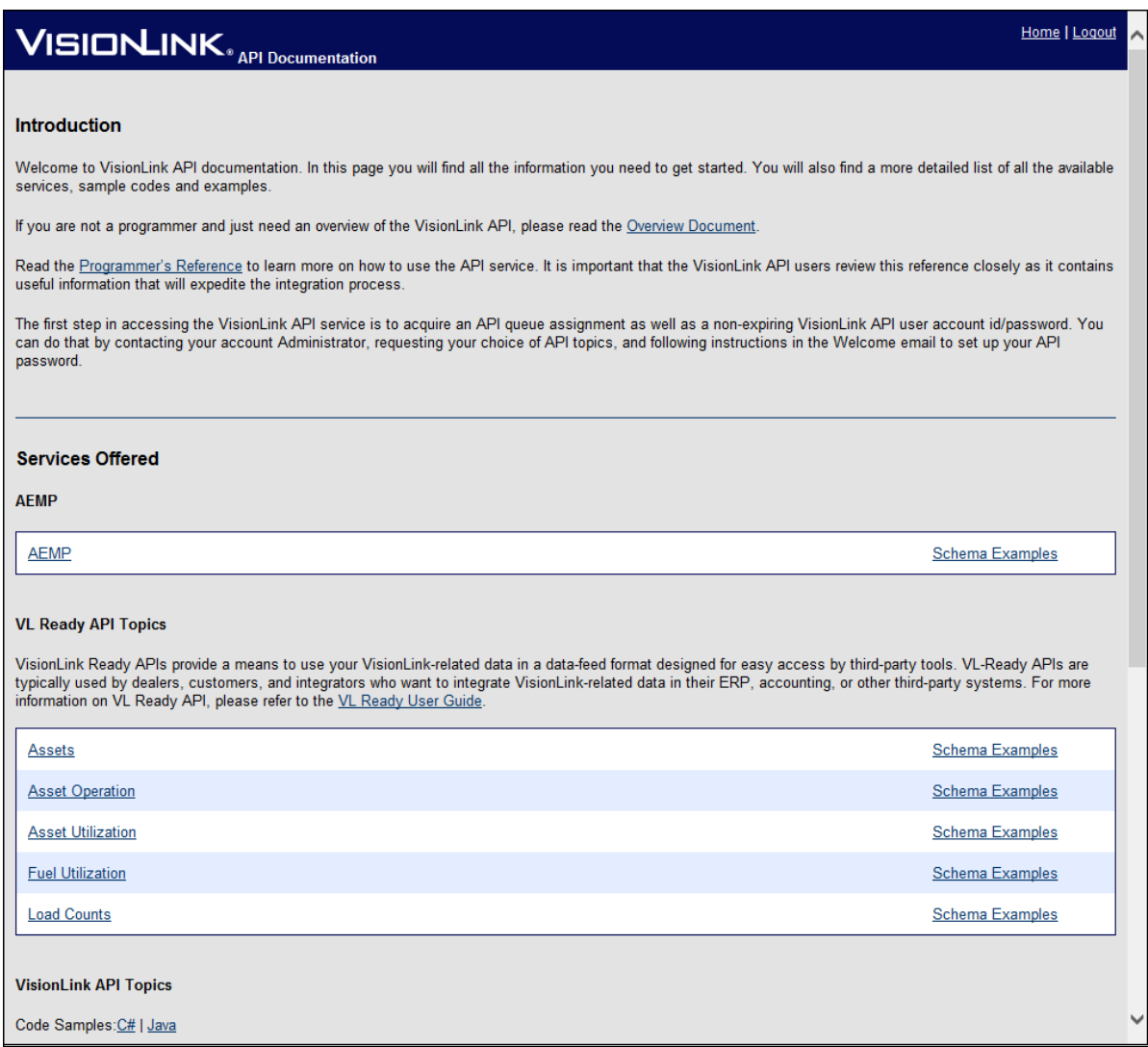

This site provides several resources:

- Documentation detailing the content of each API topic.
- Links to XML schema (XSD) that provide access to the schemas describing the XML content for each topic. The schemas can be used with a validating XML parser to validate the content of the API XML.